<span id="page-0-0"></span>MAC0323 Algoritmos e Estruturas de Dados II

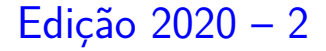

K ロ ▶ K 個 ▶ K 할 ▶ K 할 ▶ 이 할 → 9 Q Q →

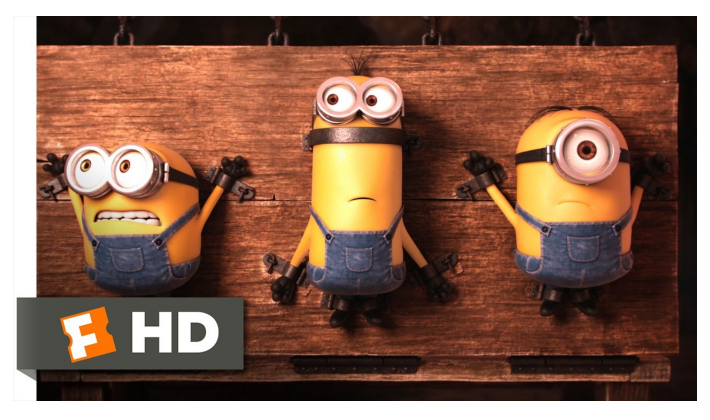

Fonte: [ash.atozviews.com](https://ash.atozviews.com)

Compacto dos melhores momentos AULA 2[6](#page-0-0)

# Algoritmo LZW

### Limpel Ziv Algorithm Family

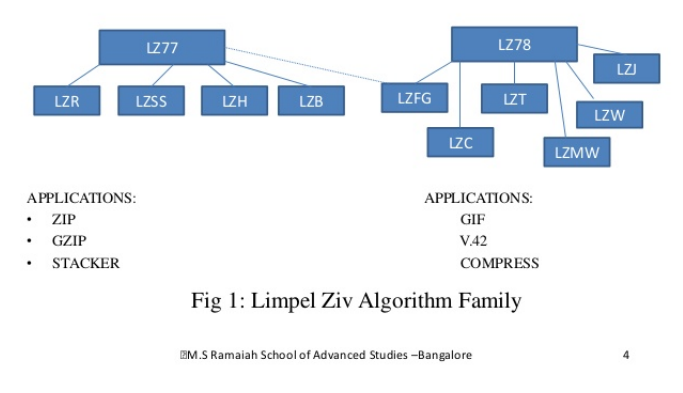

#### Referências: [Data Compression \(SW\),](https://algs4.cs.princeton.edu/55compression/) [slides \(SW\),](http://www.cs.princeton.edu/courses/archive/spring18/cos226/lectures/55DataCompression.pdf) [LZW compression, video \(SW\)](https://www.youtube.com/watch?v=6KcSYlIXAsc)KO KA KO KERKER KONGK

## Esqueleto da biblioteca LZW

**KORK EXTERNE PROVIDE** 

### Rotinas em LZW.c

```
/* tamanho do alfabeto */
static int R = 256;
/* número de bits dos códigos */
static int W = 12;
```

```
/* number códigos 2ˆW */
static int L = 4096;
```

```
void compress() {...}
void expand() {...}
```
### LZW compress()

 $input = string$  de entrada

crie dicionário com símbolos do alfabeto **repita**

encontre o maior prefixo s de input que está no dicionário transmita para saída o índice de s ponha s+c no dicionário onde c é o símbolo que segue s em input (*unmatched symbol*). apague do input o prefixo s **até que** input é vazio

### LZW exemplo

### Decisões de projeto:

- Alfabeto =  ${a, b} \Rightarrow R = 2$
- $\triangleright$  W = 3 bits  $\Rightarrow$  índices entre 0 e 7
- **In tamanho L** do dicionário é  $2^W = 8$
- $\triangleright$  índice R codificará EOF (end of file)

**KORKARYKERKER POLO** 

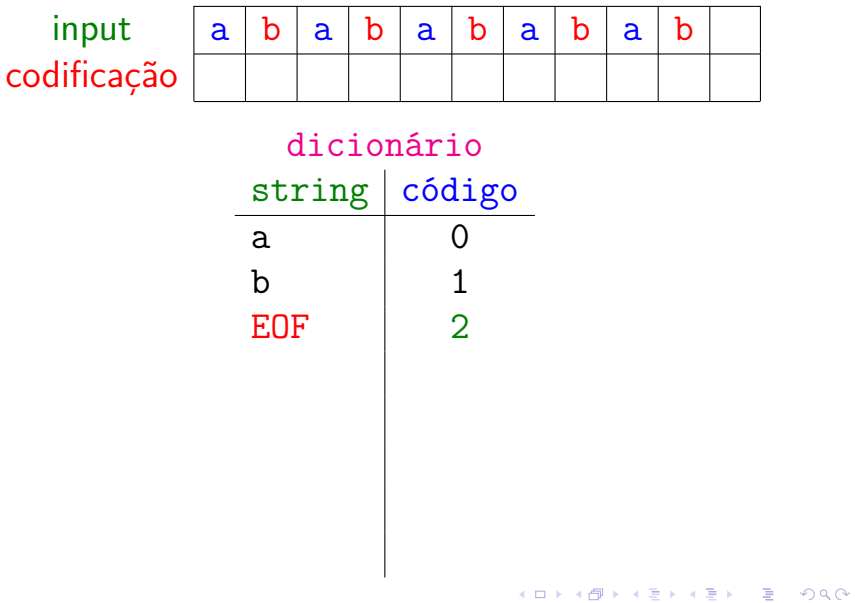

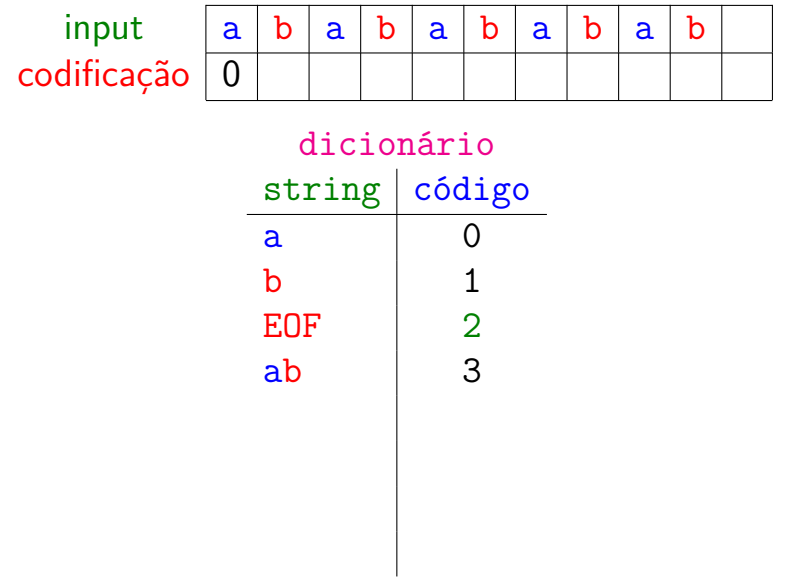

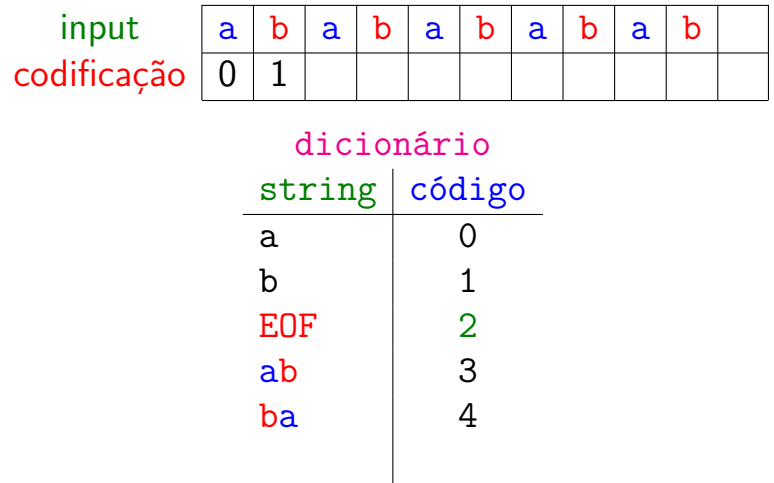

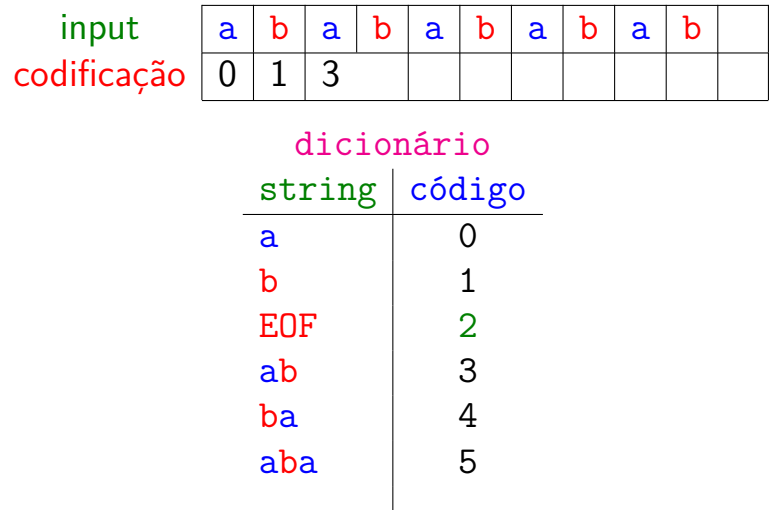

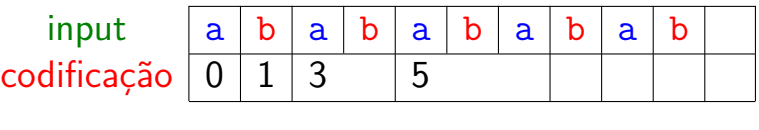

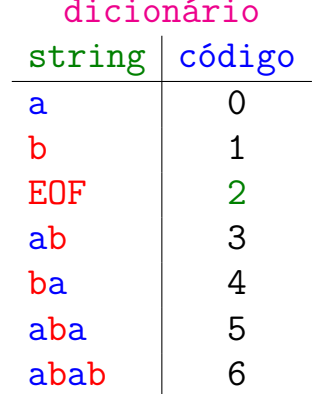

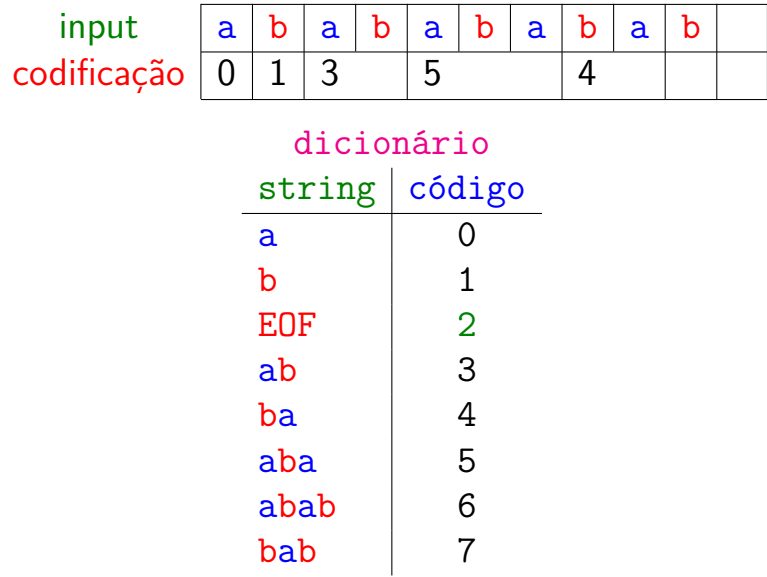

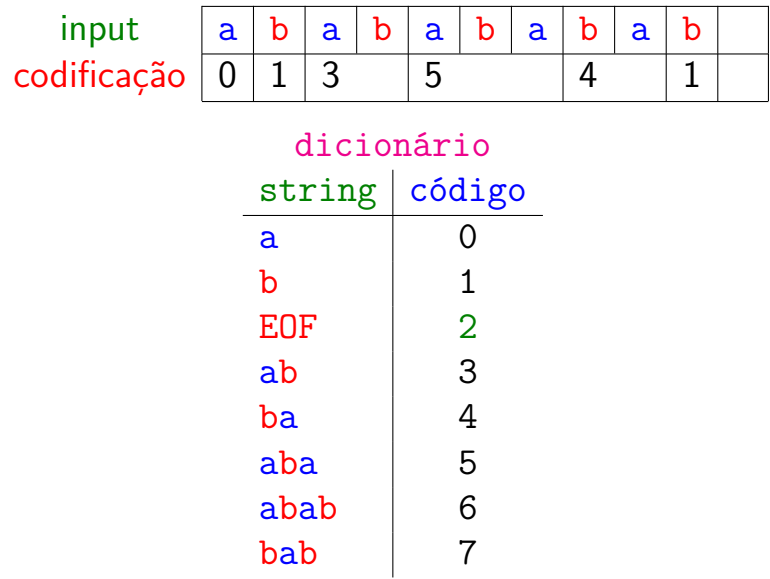

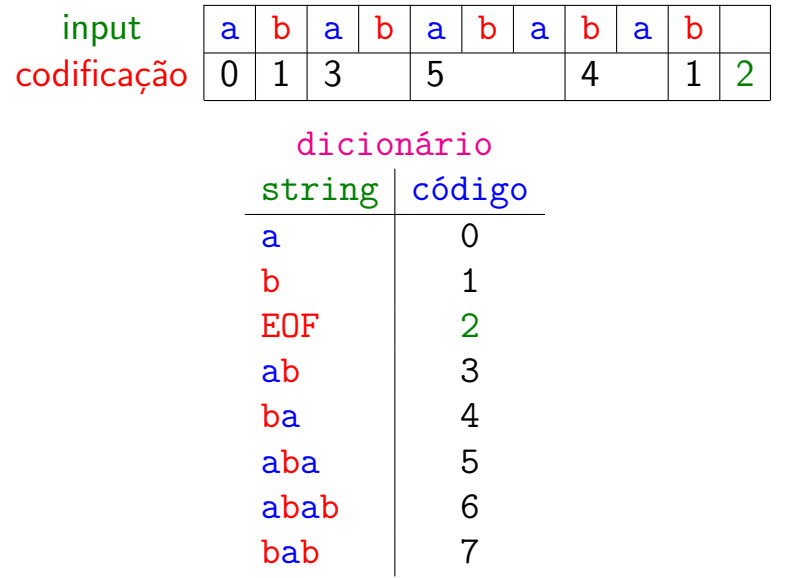

# Dicionário (Trie) de LZW

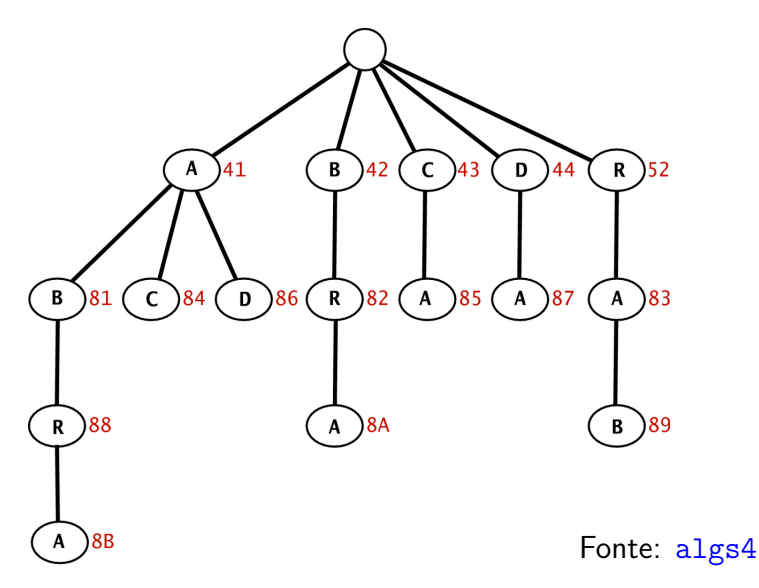

Trie representation of LZW code table

통계 B  $QQ$ 

# compress()

Estatística dos dados não precisa ser passada por compress() para expand().

string( $i$ ): devolve string de comprimento 1 com o caracter de código i

```
void compress() {
  char * input = readString();TST st = TSTInit(); /* trie ternária */for (int i = 0; i < R; i++)put(st, string(i), i);/* R é o código para EOF */int code = R+1:
```
**KORKARYKERKER POLO** 

## compress()

```
while (\text{strlen}(\text{input}) > 0) {
  char *s = longerPrefixOf(st, input);write(get(st, s), W);int t = strlen(s), n = strlen(input);if (t < n && code \leq L) {
     s = substring(input, 0, t+1);
     put(st, s, code++);
  }
  input = substring(input, t, n);}
write(R, W); /* EOF */
close();
```
**KORK EXTERNE PROVIDE** 

}

AULA 27

K ロ K K 伊 K K ミ K K E K H → C W E K + O Q Q Q

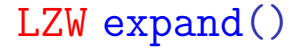

### expand()

- Initial compress () para reconstruir o dicionário.
- $\triangleright$  anda um pouquinho atrás de compress(), mas olhando para frente (lookahead).

**KORK EXTERNE PROVIDE** 

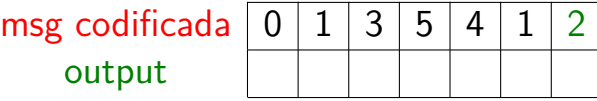

dicionário  $c$ ódigo string

イロメ イ団メ イ君メ イ君メー

重

 $299$ 

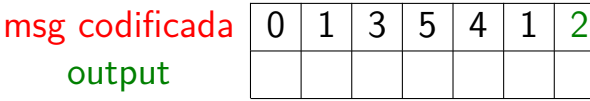

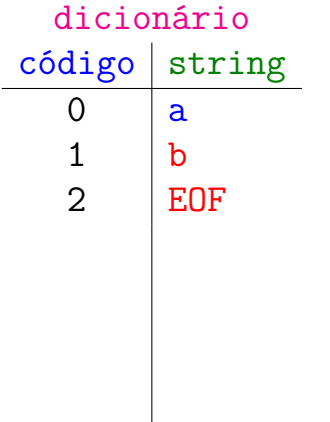

K ロ ▶ K @ ▶ K 할 ▶ K 할 ▶ 이 할 → 9 Q @

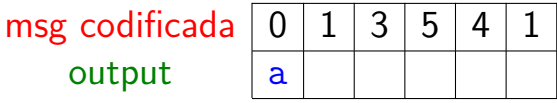

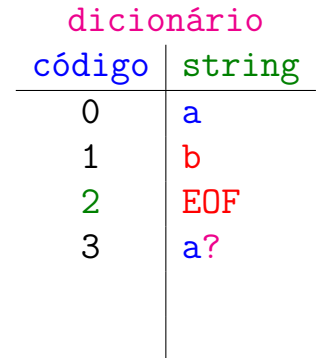

K ロ ▶ K @ ▶ K 할 ▶ K 할 ▶ 이 할 → 9 Q @

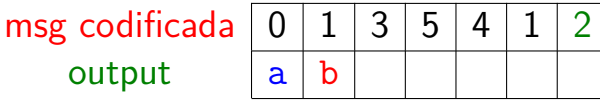

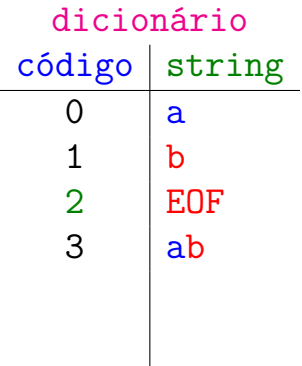

K ロ ▶ K @ ▶ K 할 ▶ K 할 ▶ 이 할 → 9 Q @

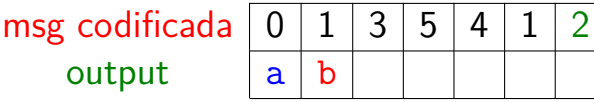

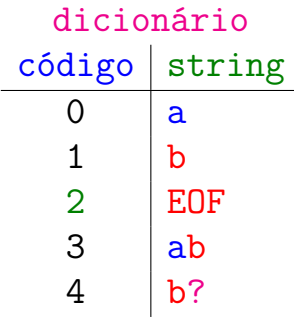

K ロ ▶ K @ ▶ K 할 ▶ K 할 ▶ ... 할 ... 900

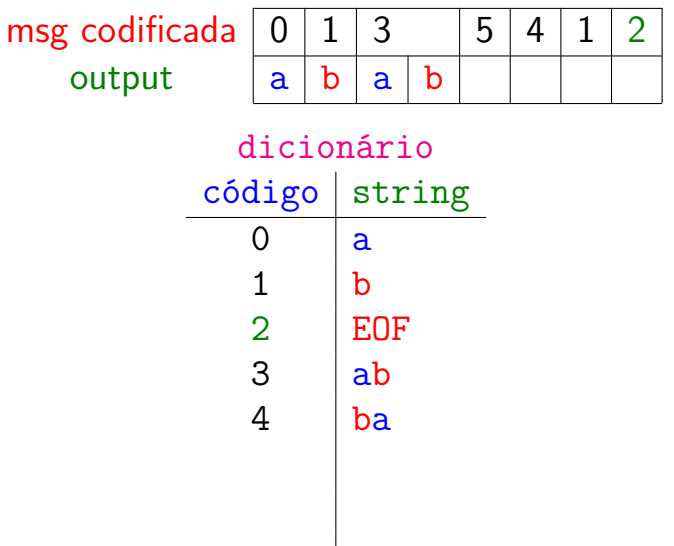

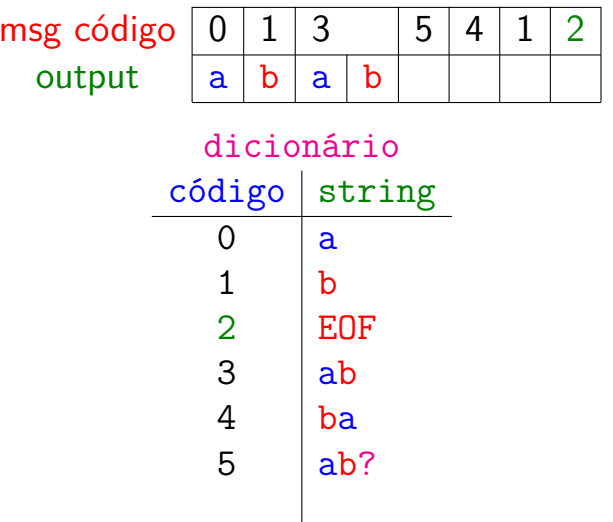

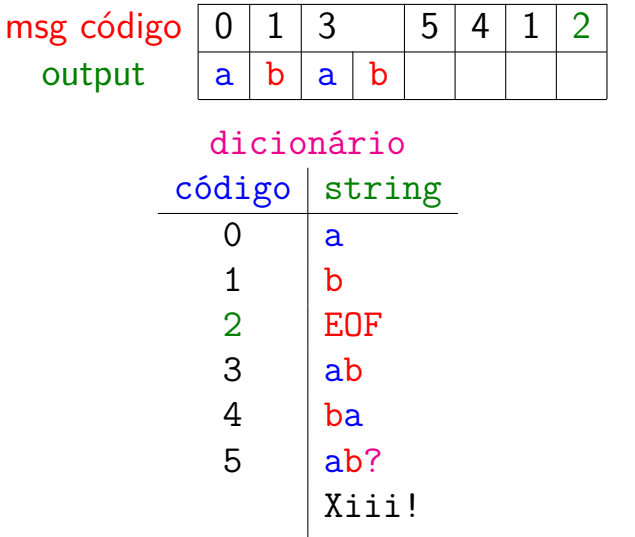

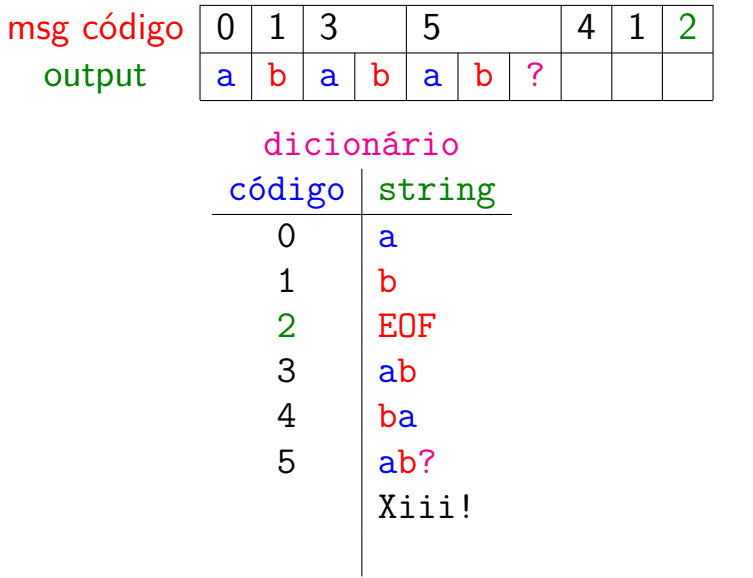

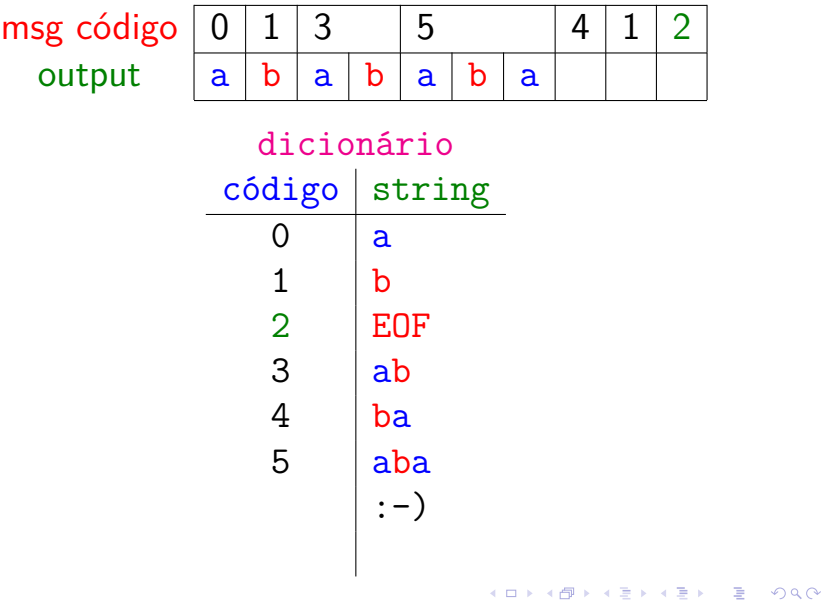

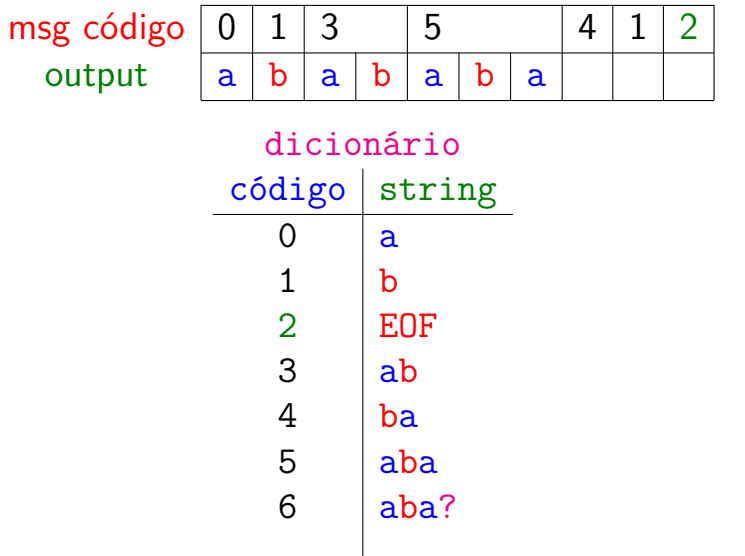

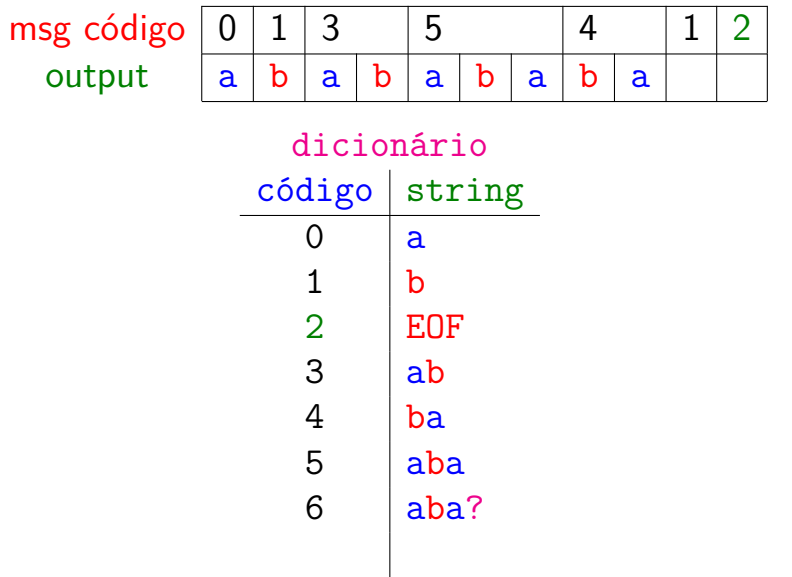

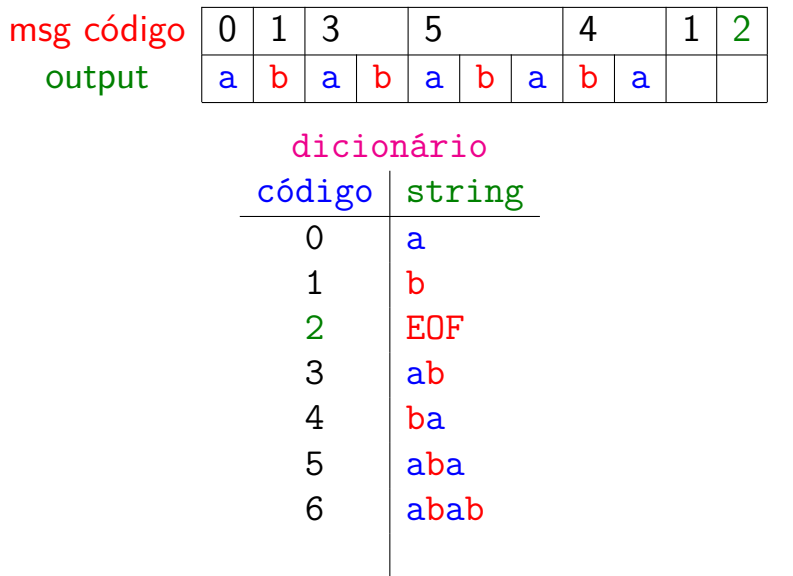

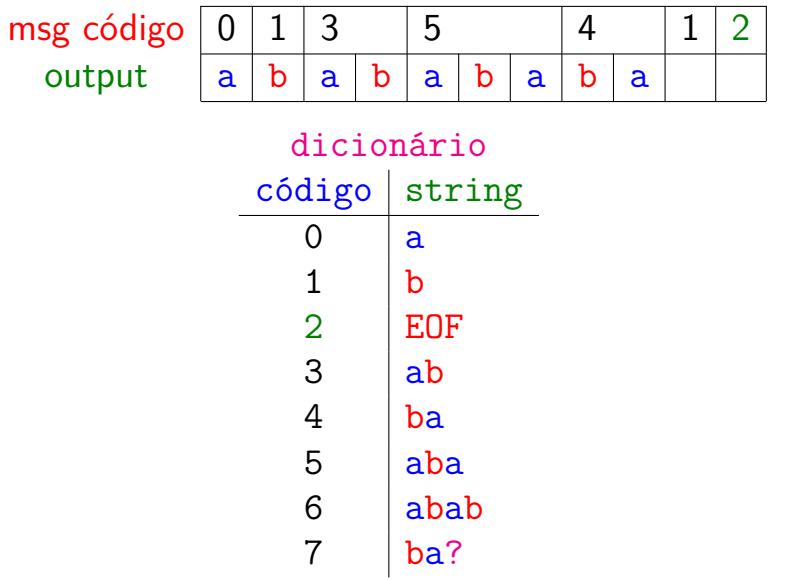

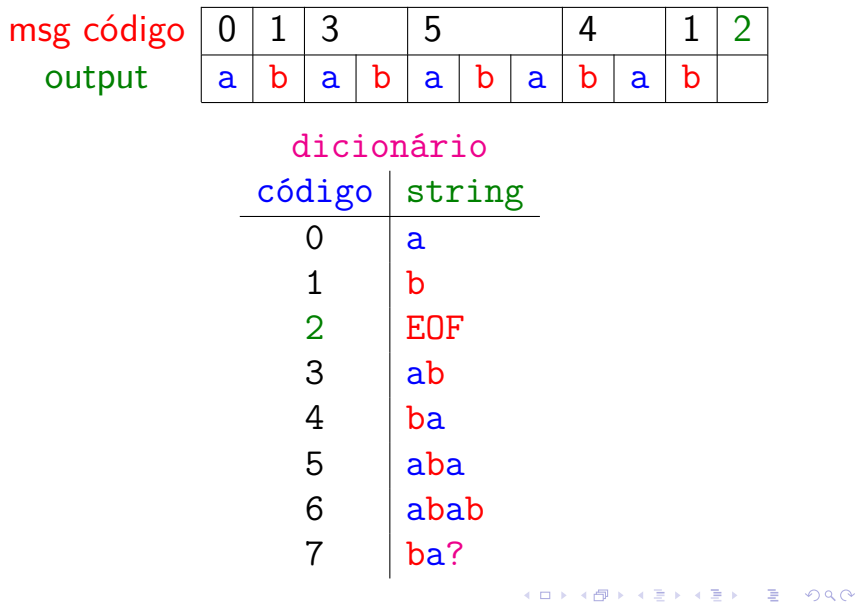

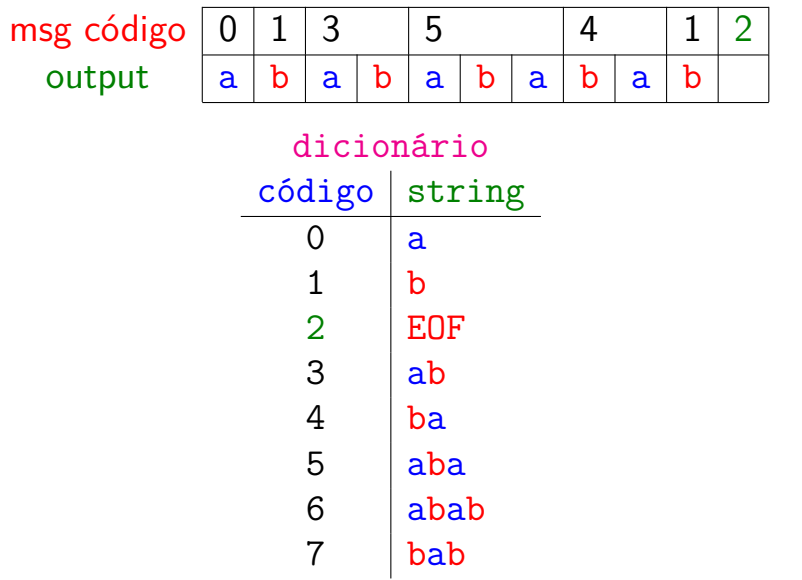

### LZW expand()

crie dicionário com símbolos do alfabeto decodifique o primero índice code para a string val coloque val+? no dicionário **repita** decodifique o primeiro símbolo c do próximo índice code complete com c a última entrada da tabela termine de decodificar code e obtenha a string s transmita s para a saída ponha s+? no dicionário **até que** input é vazio
### $expand()$

void  $expand() \{$ char  $*st = mallocSafe(L*sizeof(char))$ :  $int i$ ; /\* próximo código disponível \*/ /\* inicialize a  $ST$  \*/ for  $(i = 0; i < R; i++)$  $st[i] = string(i);$  $st[i++] = string(EDF)$ ; int codeword =  $readInt(W)$ ; /\* mensagem é vazia? \*/ if (codeword ==  $R$ ) return; char  $*val = st[codeword]$ ;

```
expand()
while(true) {
  write(val);
  codeword = readInt(W);if (codeword == R) break;
  char *s = st[codeword];
  if (i == codeword)/* caso especial */
     s = concat(val, val[0]);
  if (i < L)st[i++] = concat(val, s[0]);val = s;
}
close();
                          KORKARYKERKER POLO
```
}

#### LZW exemplos

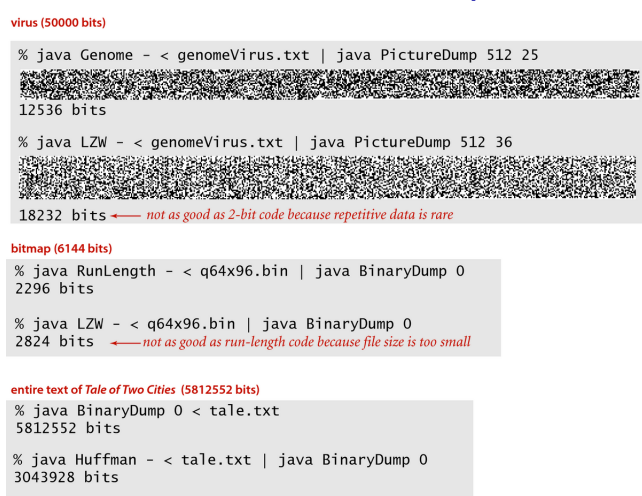

% java LZW - < tale.txt | java BinaryDump 0 2667952 bits < compression ratio 2667952/5812552 = 46% (best yet)

Compressing and expanding various files with LZW 12-bit encoding

**KORKARYKERKER POLO** 

#### Fonte: algs4

### Huffman versus LZW

% java BinaryDump 0 < les-miserables.txt 26581192 bits

% java Huffman - < les-miserables.txt | java BinaryDump 0 15211904 bits

% java LZW - < les-miserables.txt | java BinaryDump 0 15316048 bits **demorou muito para responder!**

## Ordenação de strings

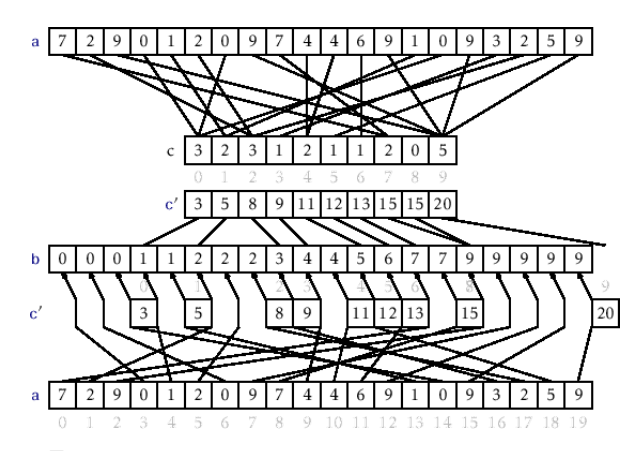

Fonte: [Counting Sort and Radix Sort](http://opendatastructures.org/ods-java/11_2_Counting_Sort_Radix_So.html/) Referências: [String sorts \(SW\);](https://algs4.cs.princeton.edu/51radix/) [slides \(SW\);](http://www.cs.princeton.edu/courses/archive/spring18/cos226/lectures/51StringSorts.pdf) [LSD, video \(SW\);](https://www.youtube.com/watch?v=RSzso-dVhEY) [MSD, video \(SW\);](https://www.youtube.com/watch?v=M3cYNY90R6c)

#### Ordenação em tempo linear

# Key-indexed counting Referência: [String sorts \(SW\);](https://algs4.cs.princeton.edu/51radix/)

K ロ ▶ K 個 ▶ K 할 ▶ K 할 ▶ 이 할 → 9 Q Q →

Ordenação por contagem Recebe um vetor a[0 . . n−1] e ordena seus elementos.

Cada a[i] está em {0*, . . . ,* R−1}.

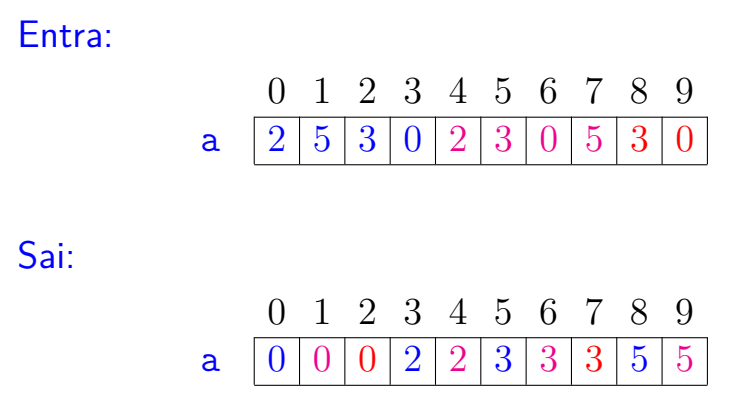

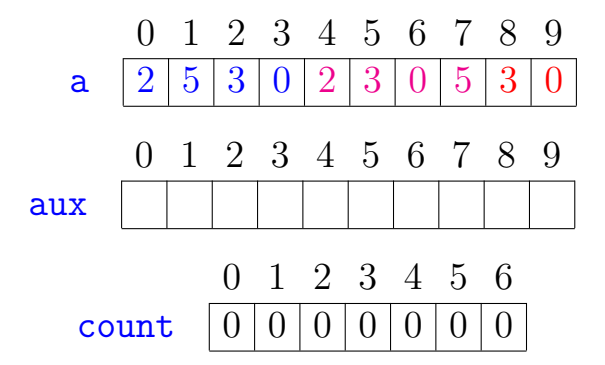

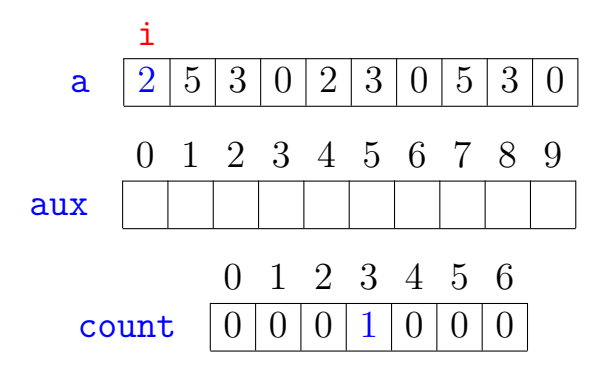

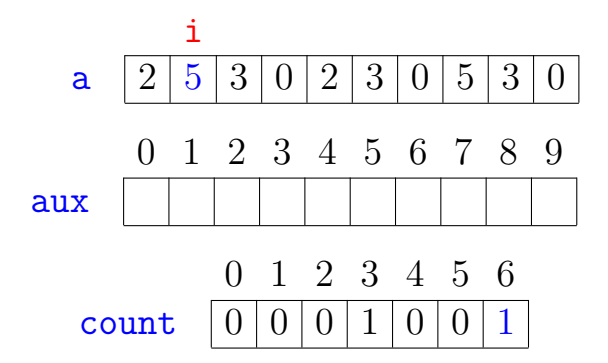

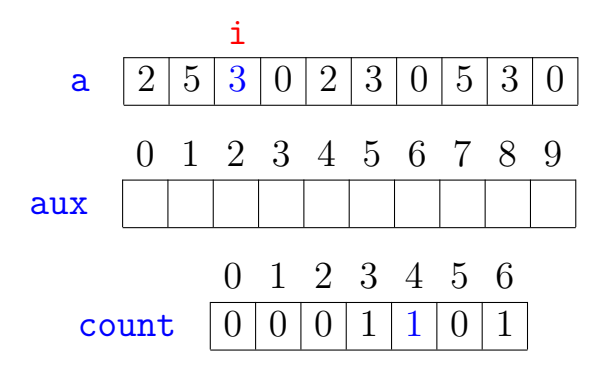

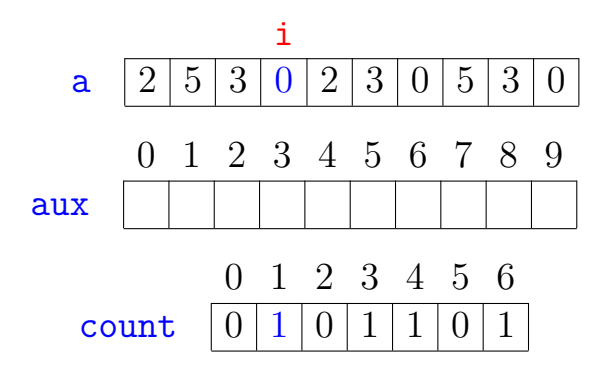

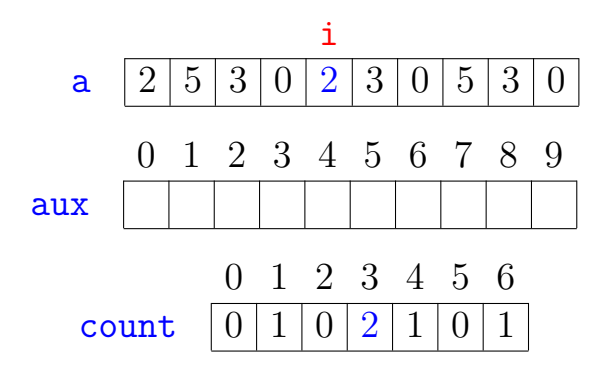

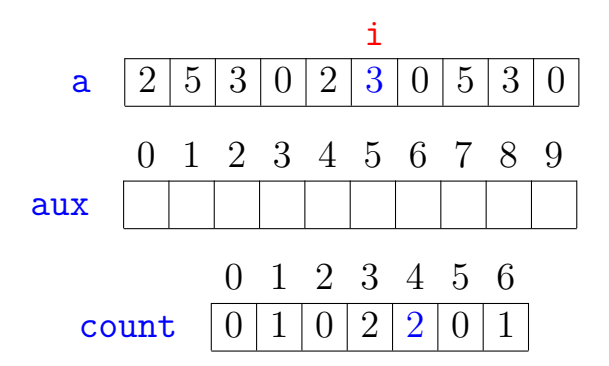

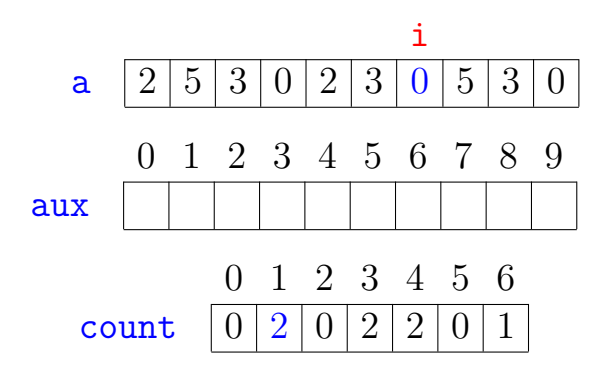

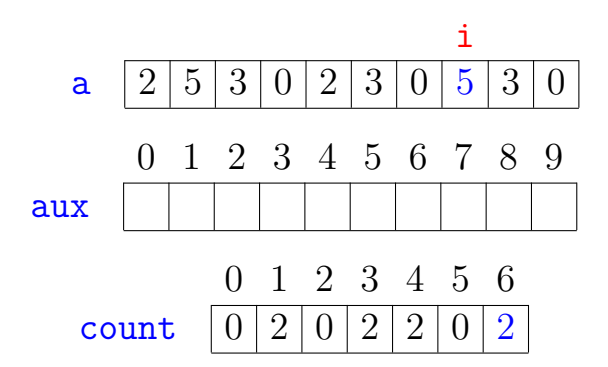

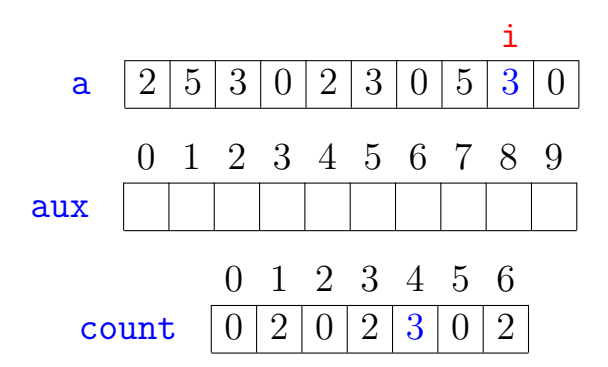

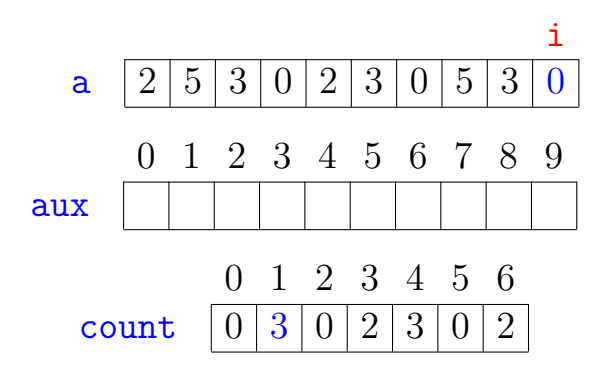

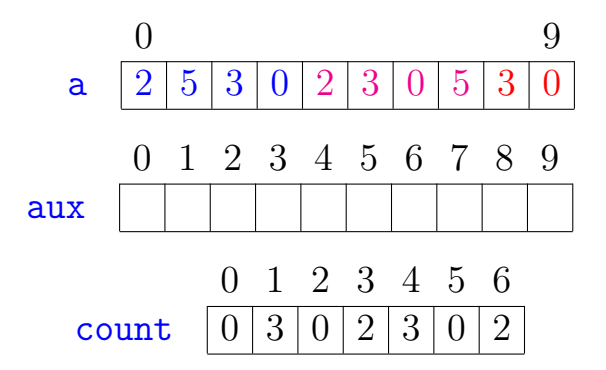

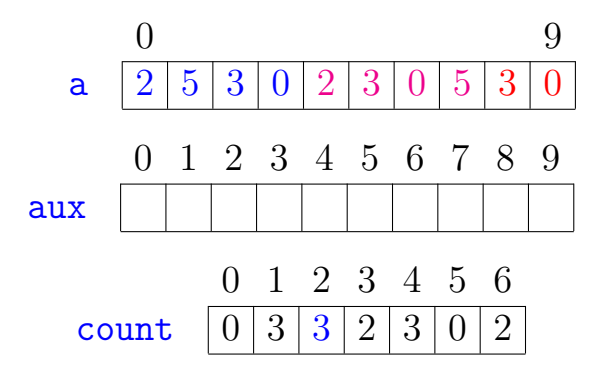

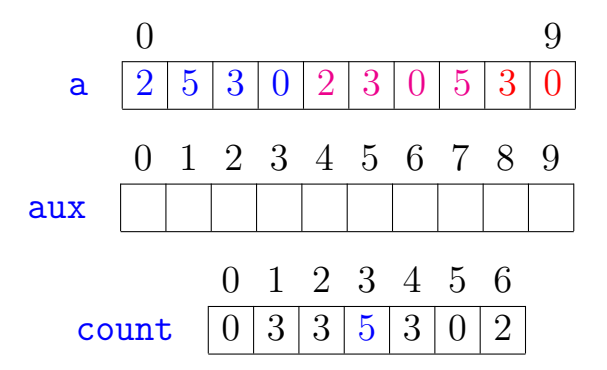

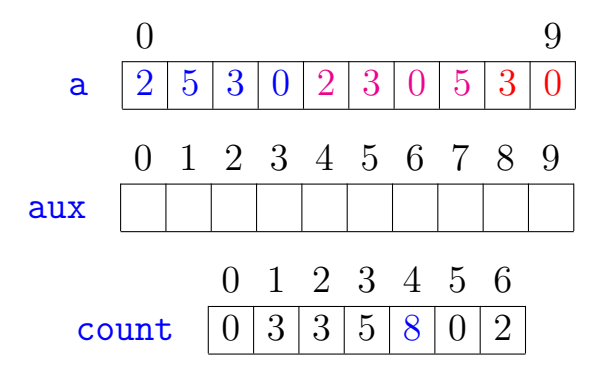

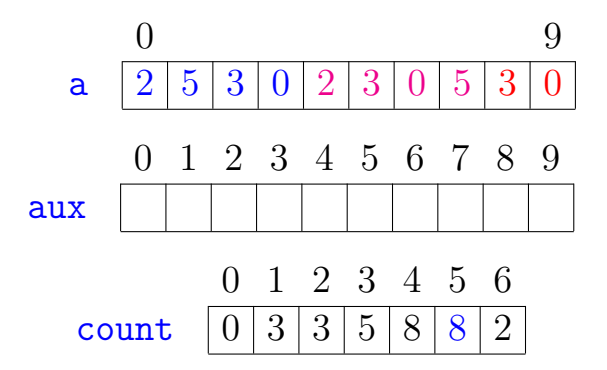

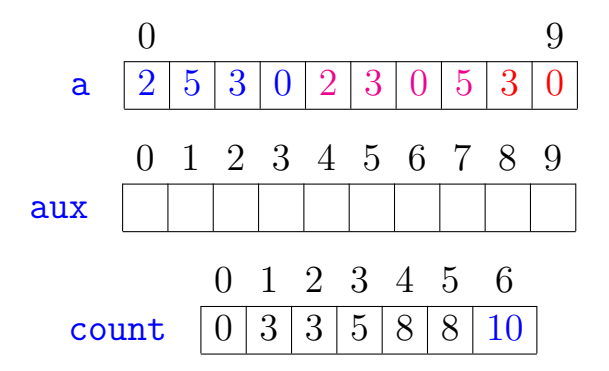

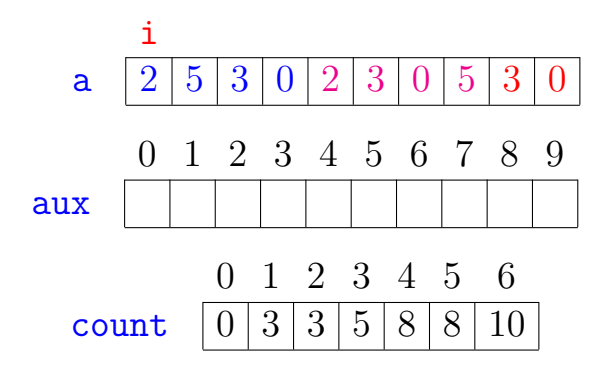

K ロ ▶ K 個 ▶ K 할 ▶ K 할 ▶ (할 수 있어)

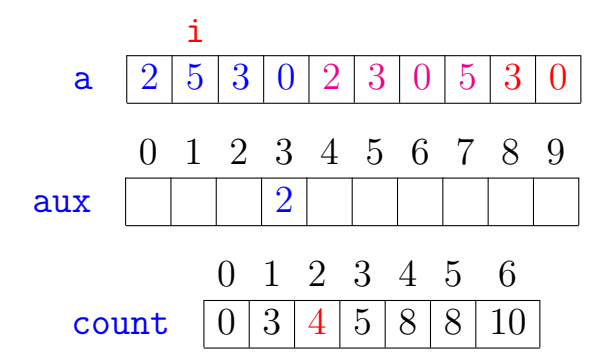

K ロ ▶ K 個 ▶ K 할 ▶ K 할 ▶ (할 수 있어)

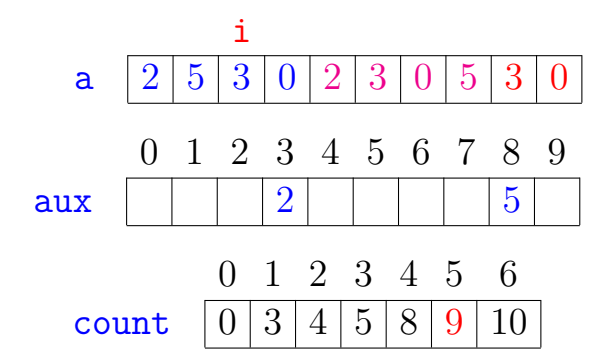

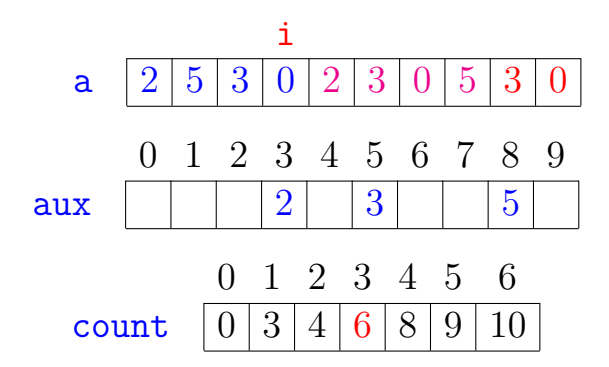

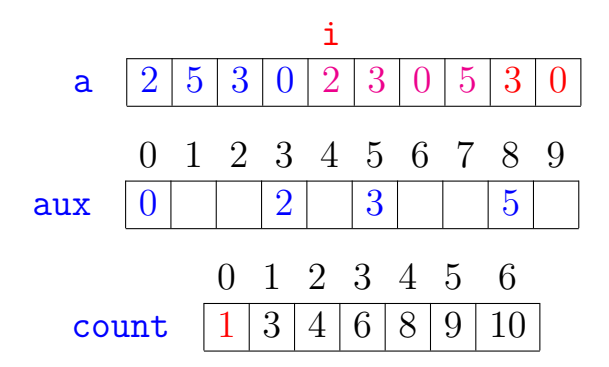

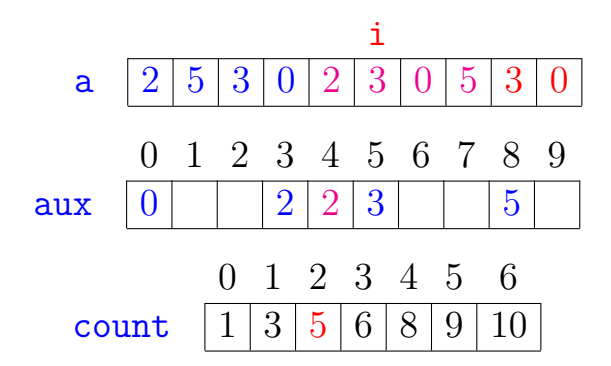

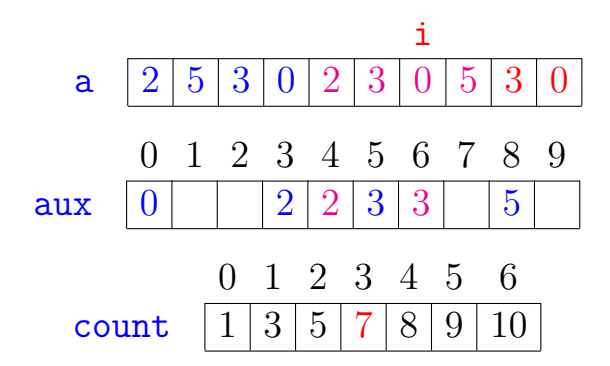

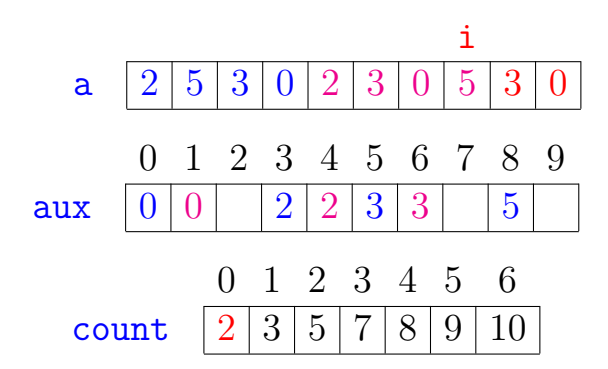

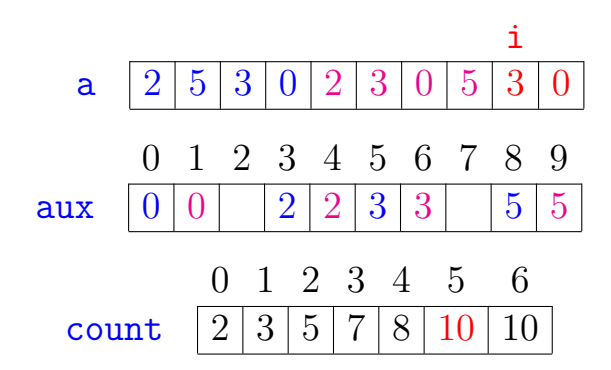

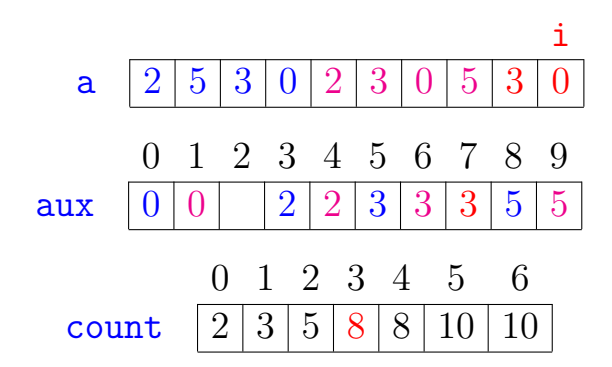

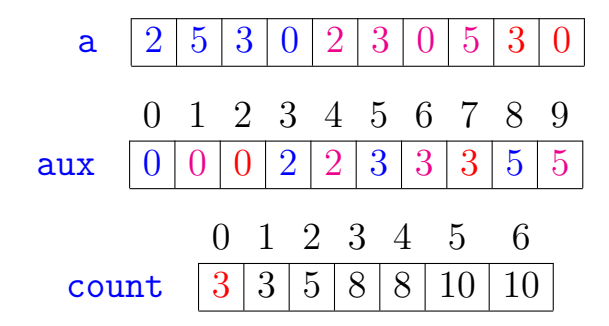

Passo 4: copia chaves ordenadas para a Cada a[i] está em {0*, . . . ,* 5}.

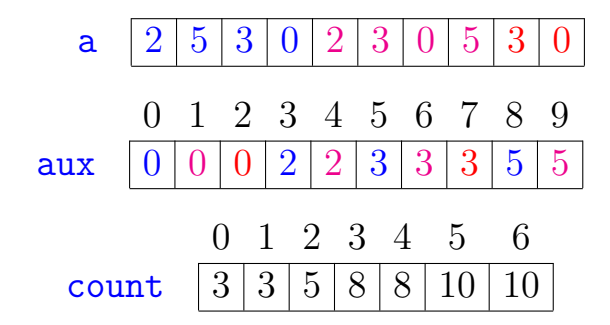
<span id="page-72-0"></span>Passo 4: copia chaves ordenadas para a Cada a[i] está em {0*, . . . ,* 5}.

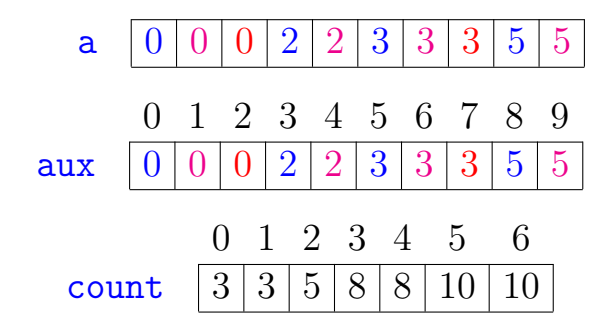

K ロ ▶ K 個 ▶ K 할 ▶ K 할 ▶ 이 할 → 이익 @

<span id="page-73-0"></span>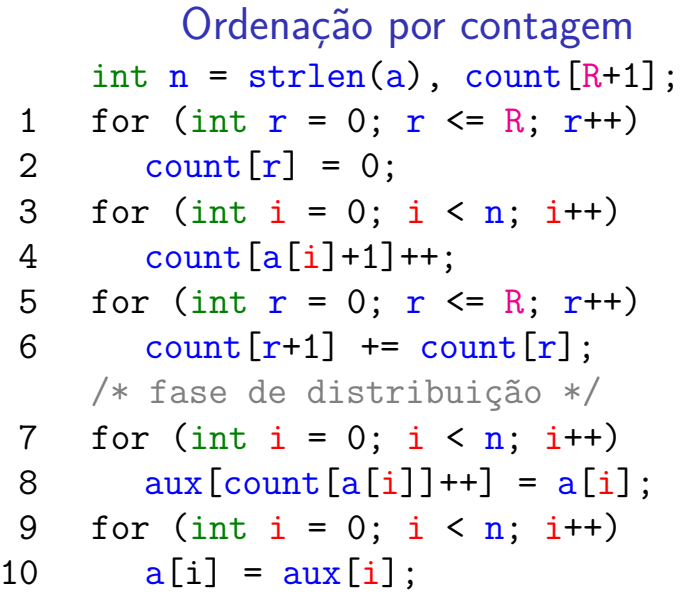

Obs: não são feitas comparações [ent](#page-72-0)[re](#page-48-0) [ch](#page-73-0)[a](#page-0-0)[v](#page-1-0)[es](#page-48-0)[.](#page-0-0)

### Consumo de tempo

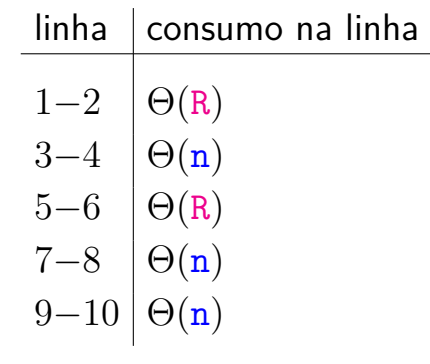

**Kロトメ部トメミトメミト ミニのQC** 

Consumo total:  $\Theta(n + R)$ 

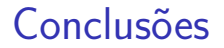

O consumo de tempo da ordenação por contagem é  $\Theta(n + R)$ .

**KORKA SERKER YOUR** 

- $\triangleright$  se R  $\leq$  n então consumo é  $\Theta(n)$
- $\triangleright$  se R  $\leq 10n$  então consumo é  $\Theta(n)$
- $\triangleright$  se R =  $O(n)$  então consumo é  $\Theta(n)$
- $\blacktriangleright$  se  $R \ge n^2$  então consumo é  $\Theta(R)$
- $\triangleright$  se R =  $\Omega(n)$  então consumo é  $\Theta(R)$

### Estabilidade

A propósito: ordenação por contagem é **estável**: na saída, chaves com mesmo valor estão na mesma ordem que apareciam na entrada.

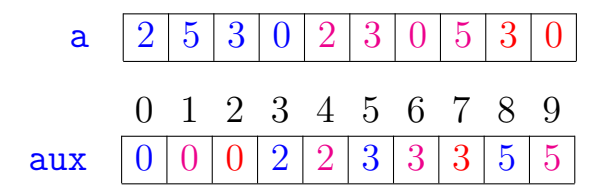

**KOD KAR KED KED E YOUN** 

## **Características**

- $\triangleright$  Supõe que as chaves ( $=key$ ) são inteiros entre  $0 \text{ e } \text{R-1}$ .
- $\blacktriangleright$  Usado como subrotina em algoritmos de ordenação.
- $\triangleright$  Conta frequência usando "key" como índice.

- $\triangleright$  Transforma as frequências em destino dos valores.
- $\triangleright$  Supera o limite inferior de ordenação pois evita comparações entre chaves.

## Radix

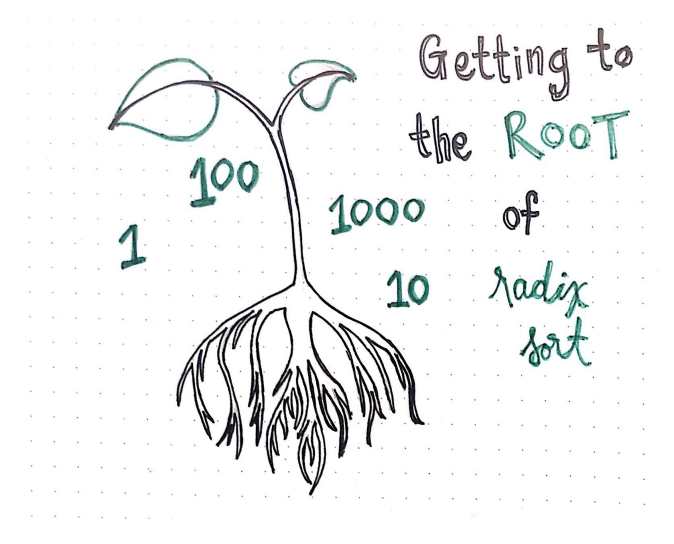

Fonte: [Getting To The Root Of Sorting With Radix Sort](https://medium.com/basecs/getting-to-the-root-of-sorting-with-radix-sort-f8e9240d4224/)

# Raiz (radix)

KELK KØLK VELKEN EL 1990

**Raiz** (=*radix*) é um outro termo para base. A raiz nos diz o número R de dígitos ou símbolos ou caracteres ou bits ou ... que usamos para representar número ou string.

R é também dito o tamanho do alfabeto.

# Ordenação digital (radix sorting)

Ordenação digital  $(=$ radix sorting) ordena chaves (sobre um alfabeto) agrupando-as conforme os símbolos (do alfabeto) em determinadas posições, frequentemente usando ordenação por contagem como subrotina para implementar a ordenação.

**KORKAR KERKER SAGA** 

Se as chaves são inteiros, os símbolos podem ser seus bytes.

Se as chaves são strings, os símbolos podem ser seus caracteres.

#### LSD e MSD

Ordenação digital aparece em geral em dois sabores:

 $\blacktriangleright$  Least significant digit (LSD):

trabalha examinado as chaves, representadas por inteiros, começando do dígito menos significativo e prosseguindo até o dígito mais significativo. A implementação é usualmente iterativa e usa ordenação por contagem.

 $\triangleright$  Most significant digit (MSD): trabalha examinado as chaves, representadas por inteiros, começando do dígito mais significativo e prosseguindo até o dígito menos significativo. A implementação é usualmente recursiva e usa ordenação por contagem.

#### LSD e MSD

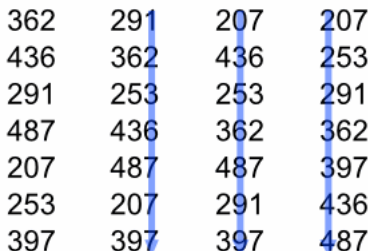

÷.

**LSD Radix Sorting:** Sort by the last digit, then by the middle and the first one

**MSD Radix Sorting:** Sort by the first digit, then sort each of the groups by the next digit

**K ロ ▶ K 何 ▶ K ヨ ▶ K ヨ ▶** 

Fonte Radiz sort in C

**Kロトメ部トメミトメミト ミニのQC** 

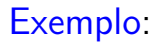

K ロ ▶ K @ ▶ K 할 ▶ K 할 ▶ 이 할 → 9 Q @

### Exemplo:

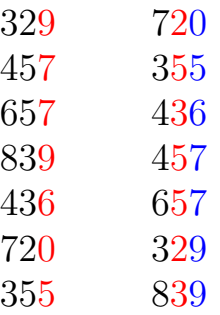

K ロ ▶ K @ ▶ K 할 ▶ K 할 ▶ | 할 | ⊙Q @

#### Exemplo:

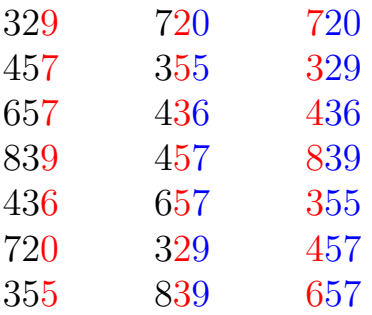

#### Exemplo:

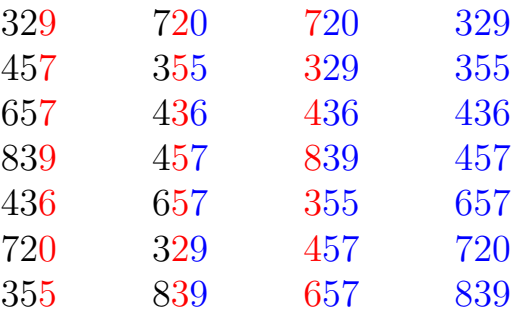

K ロ ▶ K @ ▶ K 할 ▶ K 할 ▶ | 할 | ⊙Q @

#### Exemplo:

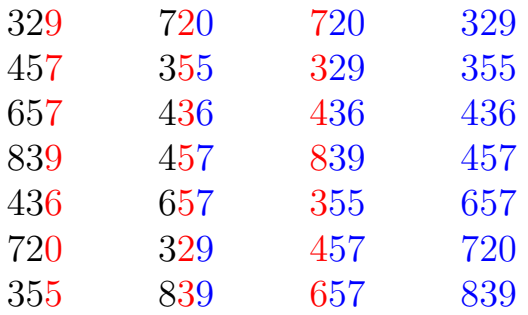

**KORKARYKERKER POLO** 

Cada  $a[j]$  têm d dígitos decimais:  $|a[i] = a_d 10^{d-1} + \cdots + a_2 10^1 + a_1 10^0$ Exemplo com  $d = 3$ :  $3 \cdot 10^2 + 2 \cdot 10 + 9$ 

### <span id="page-88-0"></span>LSD candidato

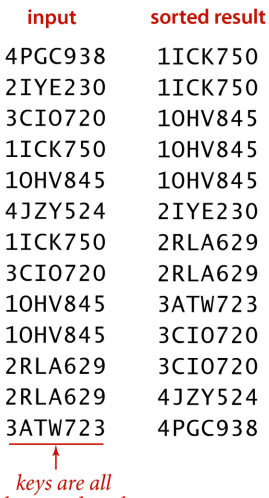

the same length

Typical candidate for **LSD string sort** 

Fonte: algs4

K ロ ▶ K @ ▶ K 할 ▶ K 할 ▶ | 할 | ⊙Q @

/\* extended ASCII \*/ static int  $R = 256$ ; void sort(char  $**a$ , int n, int W) { char \*\*aux; int \*count; aux = mallocSafe(n\*sizeof(char\*));  $count = maillocSafe((R+1)*sizeof(int));$ 

**KORKARYKERKER POLO** 

#### LSD

for(int  $d = W-1$ ;  $d \ge 0$ ;  $d=-$ ) { for (int  $r = 0$ ;  $r \le R$ ;  $r^{++}$ )  $count[r] = 0$ ; for (int  $i = 0$ ;  $i < n$ ;  $i^{++}$ )  $count[a[i][d]+1]++;$ for (int  $r = 0$ ;  $r < R$ ;  $r^{++}$ )  $count[r+1] += count[r];$ for (int i = 0; i < n; i++)  $aux[count[a[i][d]]++] = a[i];$ for (int  $i = 0$ ;  $i < n$ ;  $i^{++}$ )  $a[i] = aux[i];$ 

}

}

## Conclusão

Dados n números com b bits e um inteiro  $r \leq b$ , LSD ordena esses números em tempo

$$
\Theta\Big(\frac{\mathtt{b}}{\mathtt{r}}(\mathtt{n}+2^{\mathtt{r}})\Big).
$$

Prova: Considere cada chave com  $d = |b/r|$ dígitos, com  $r$  bits cada.

Use ordenação por contagem com  $R = 2<sup>r</sup> - 1$ . Cada passada da ordenação por contagem:  $\Theta(\mathbf{n} + \mathbf{R}) = \Theta(\mathbf{n} + 2^{\mathbf{r}}).$ 

Tempo total:  $\Theta(\text{d}(\text{n}+2^{\text{r}})) = \Theta\left(\frac{\text{b}}{\text{r}}\right)$  $\frac{\mathsf{b}}{\mathsf{r}}(\mathsf{n}+2^{\mathsf{r}})\Big).$ 

(ロ) (個) (星) (星)

 $\Omega$ 

# LSD simulação

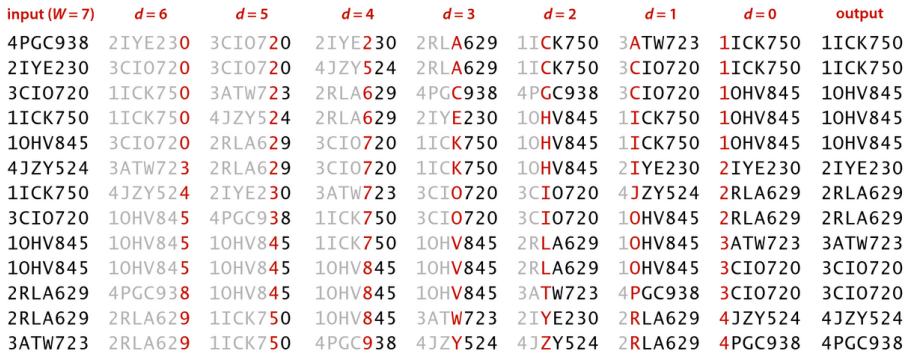

Fonte: algs4

K ロ ▶ K @ ▶ K 할 ▶ K 할 ▶ | 할 | ⊙Q @

### LSD com baralho

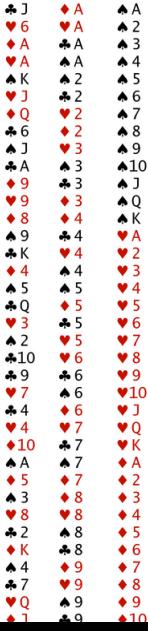

K ロ ▶ K 個 ▶ K 聖 ▶ K 聖 ▶ │ 理 │ め 9 Q Q

### LSD características

- $\triangleright$  Exige strings de comprimento fixo; isso pode ser contornado com uma espécie de padding.
- ▶ Considera caracteres da direita para a esquerda.
- Algoritmo utilizado para ordenar o caractere d das strings deve ser estável.
- $\triangleright$  Faz cerca de Wn acessos a posições das strings.

 $\triangleright$  Utiliza espaço extra proporcional a  $n + R$ .

# Most-Significant-Digit

sort on first character value to partition into subarrays

recursively sort subarrays (excluding first character)

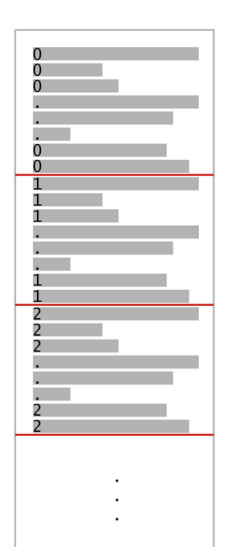

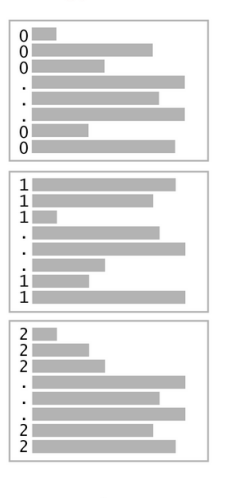

 $\rightarrow$  +  $\equiv$  +

 $2990$ 

B

# **MSD** candidato

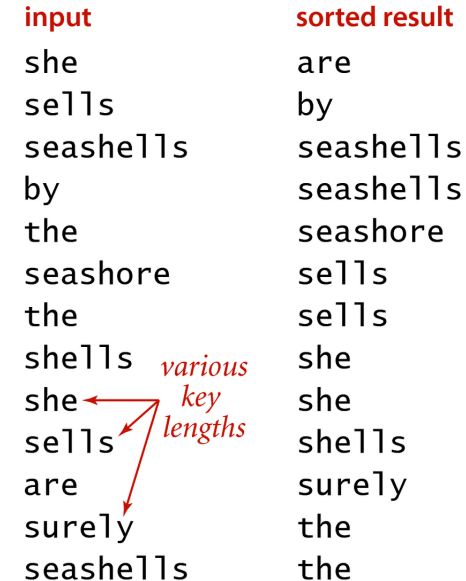

Fonte:  $\underset{\longrightarrow}{\text{algs4}}$ 

### **MSD** recursão

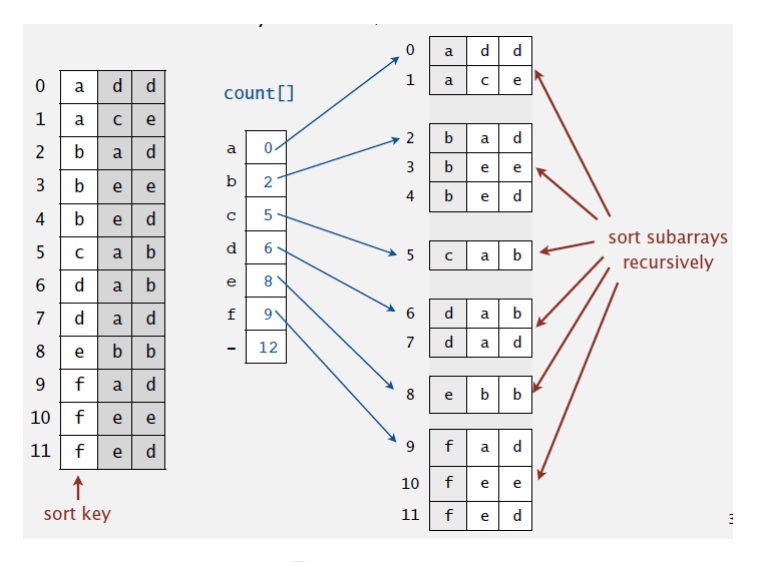

Fonte: algs4

K ロ ▶ K 個 ▶ K 할 ▶ K 할 ▶ 이 할 → 9 Q Q →

```
static int R = 256;
/* corte para usar inserção */
static int M = 15;
void sort(char **a, int n) {
  char **aux;
  aux = mallocSafe(n*sizeof(char*));
  sortR(a, 0, n-1, 0, aux);}
```
**KORK EXTERNE PROVIDE** 

```
static int R = 256;
/* corte para usar inserção */
static int M = 15;
void sort(char **a, int n) {
  char **aux;
  aux = mallocSafe(n*sizeof(char*));
  sortR(a, 0, n-1, 0, aux);}
static int charAt(char *s, int d) {
  if (d \geq strlen(s)) return -1;
  return s[d]:
}
```
**KORKARYKERKER POLO** 

```
static void sortR(char **a, int lo, int hi,
                  int d, char **aux) {
  int *count, r, i, c;
  if (hi \leq lo + M) {
     insertion(a, lo, hi, d);
     return;
  }
  count = maillocSafe((R+2)*sizeof(int));for (r = 0; r \le R+1; r++)count[r] = 0:
```
**KORKARYKERKER POLO** 

```
for (i = 10; i \leq hi; i++) {
   c = charAt(a[i], d);count[c+2]++:
}
for (r = 0; r < R+1; r++)count[r+1] += count[r]:
for (i = 10; i \leq hi; i++) {
   c = charAt(a[i], d);aux[count[c+1]++] = a[i];
}
for (i = 10; i \leq hi; i++)a[i] = aux[i - lo];for (r = 0; r < R; r++)sortR(a, lotcount[r], lotcount[r+1]-1, d+1, aux);
```
**KORKARYKERKER POLO** 

}

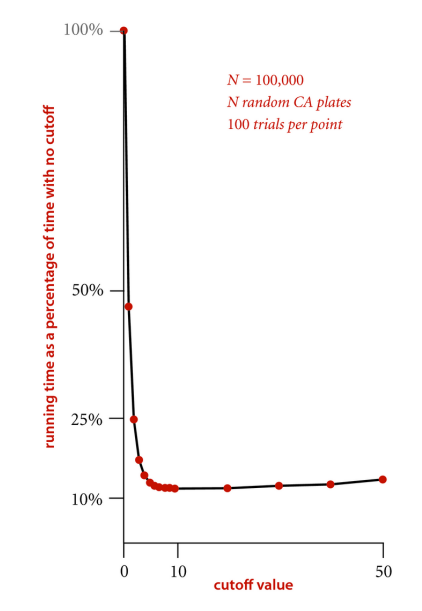

Effect of cutoff for small subarrays

トラロトラ モミドラミド

È

 $299$ 

### MSD caracteres examinados

random (sublinear) 1FT0402 **1H**YL490 1R0Z572  $2HXT734$ 2IYE230  $2XOR846$ 3CDB573 3CVP720 3TG1319 **3KNA382 3TAV879** 4CQP781 4QGI284 4YHV229

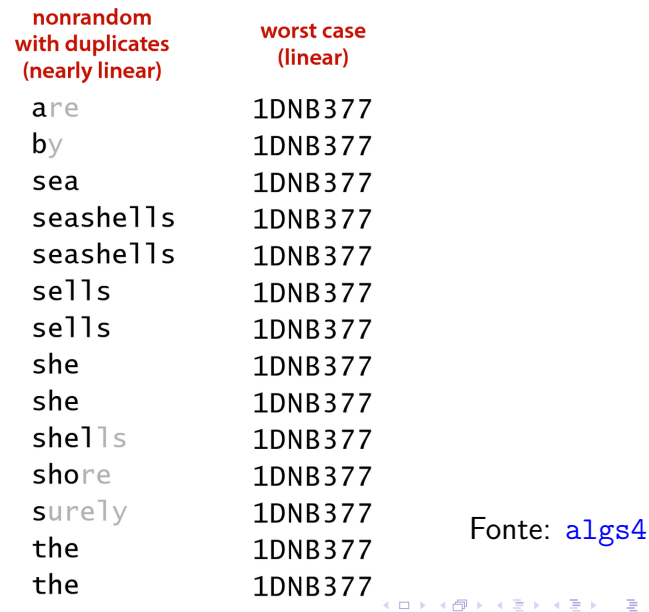

●○  $2Q$ 

# MSD em ação

Fonte: algs4

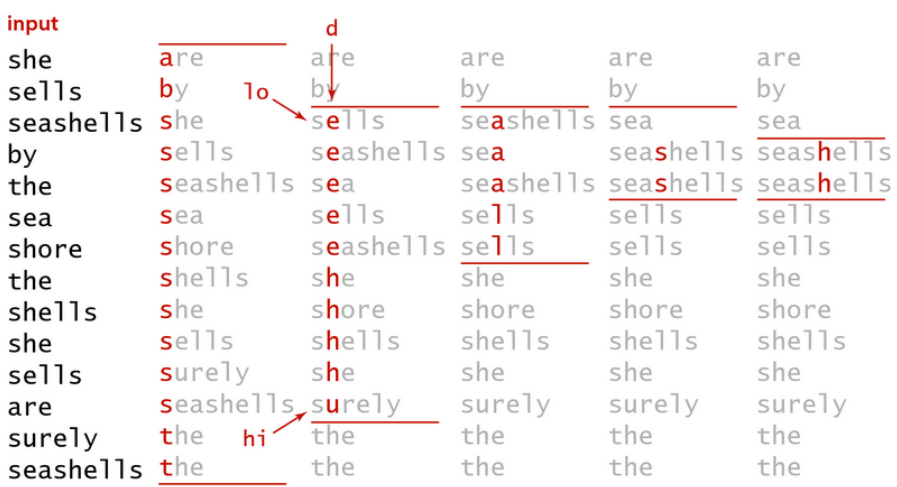

## MSD com baralho

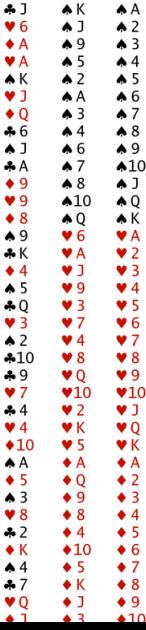

KOKK@KKEKKEK E 1990

### MSD características

- $\triangleright$  Particiona o vetor em R segundo o caractere sendo examinado.
- $\triangleright$  Recursivamente ordena todos as strings agrupadas segundo os d-ésimos caracteres.
- $\triangleright$  Strings de tamanho variado: trata as strings como se tivessem ao final um caractere menor que todos do alfabeto.
- $\triangleright$  No pior caso usa espaço  $n + R \times W$  $(W =$  maior comprimento de uma string).
- $\triangleright$  Na média examina cerca de n  $\log_{\rm B}$ n caracteres.

**KORKAR KERKER SAGA** 

### MSD características

Problemas de desempenho:

- $\blacktriangleright$  lento para subvetores pequenos; cada chamada tem o seu vetor count[];
- $\triangleright$  número grande de subvetores por causa da recursão.
- Solução:
	- $\blacktriangleright$  usar ordenação por inserção para subvetores pequenos;
	- $\triangleright$  ordenação por inserção começa após d caracteres;
	- $\triangleright$  ordenação por inserção compara a partir do caractere d.K ロ ▶ K 個 ▶ K 할 ▶ K 할 ▶ 이 할 → 9 Q Q →
#### MSD versus quicksort para strings

Desvantagens do MSD:

- $\blacktriangleright$  Espaço extra para aux [] devido à ordenação por contagem.
- ▶ Espaço extra para count [] devido à ordenação por contagem.
- $\blacktriangleright$  Laco interno com muitas instruções devido à ordenação por contagem.

**KORKA SERKER YOUR** 

 $\triangleright$  Acesso aleatório da memória faz com que seja cache inefficient.

#### MSD versus quicksort para strings

Desvantagens de usar quicksort para strings:

- $\triangleright$  número de comparações entre strings é  $O(n \log n)$  e não linear.
- $\blacktriangleright$  deve examinar várias vezes os mesmos caracteres de chaves com longos prefixos iguais.

**KORKA SERKER YOUR** 

# 3-way string quicksort: ideia

use first character value to partition into "less," "equal," and "greater" subarrays

recursively sort subarrays (excluding first character for "equal' subarray)

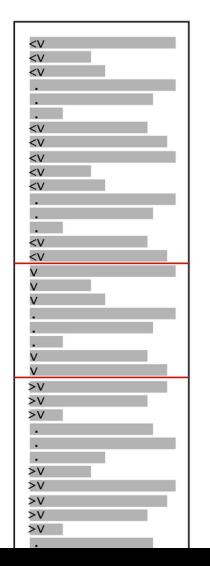

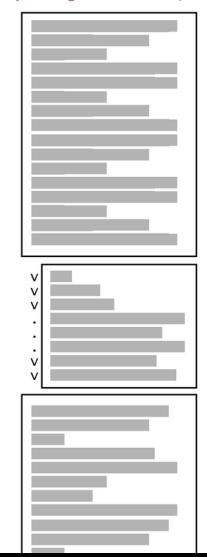

Fonte: algs4

È

 $299$ 

イロト イ部 トイ君 トイ君 トー

## 3-way string quicksort: candidato

#### input

edu.princeton.cs com.apple edu.princeton.cs  $com$ .  $Cnn$ long com.google prefix edu.uva.cs match edu.princeton.cs edu.princeton.cs.www edu.uva.cs duplicate kevs edu.uva.cs edu.uva.cs com.adobe edu.princeton.ee

#### sorted result

com adobe com.apple com.cnn com.google edu.princeton.cs edu.princeton.cs edu.princeton.cs edu.princeton.cs.www edu.princeton.ee edu.uva.cs edu.uva.cs edu.uva.cs edu.uva.cs Fonte algs4

### Quick3string

**KORKARYKERKER POLO** 

```
static int M = 15;
void sort(char **a, int n) {
  sortR(a, 0, n-1, 0);}
static int charAt(char *s, int d) {
  if (d \leq strlen(s)) return -1;
  return s[d];
}
```
### Quick3string

```
/* 3-way string quicksort a[10..hi] */
/* começando no caractere d */
static void sortR(char **a,
                   int lo, int hi, int d)
₹
  if (hi \leq lo + M) {
     insertion(a, lo, hi, d);return;
  ł
```
**KORK EXTERNE PROVIDE** 

## Quick3string

```
int lt = lo, gt = hi;
int v = \text{char}At(a[10], d);
int i = 10 + 1;
while (i \leq gt) {
   int t = \text{char}At(a[i], d);
   if (t < v) exch(a, l_{t+1}, i^{++});
  else if (t > v) exch(a, i, gt--);
   else i++;
}
sortR(a, lo, lt-1, d);if (v \ge 0) sort(a, 1t, gt, d+1);
sortR(a, gt+1, hi, d);
```
**KORK EXTERNE PROVIDE** 

# 3-way string quicksort simulação

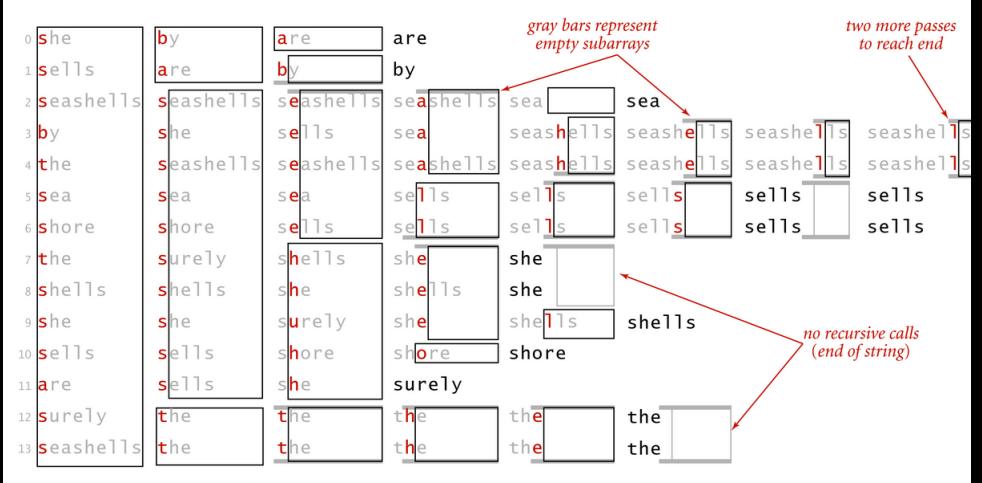

Trace of recursive calls for 3-way string quicksort (no cutoff for small subarrays)

Fonte: algs4

 $\left\{ \begin{array}{ccc} 1 & 0 & 0 \\ 0 & 1 & 0 \\ 0 & 0 & 0 \\ 0 & 0 & 0 \\ 0 & 0 & 0 \\ 0 & 0 & 0 \\ 0 & 0 & 0 \\ 0 & 0 & 0 \\ 0 & 0 & 0 \\ 0 & 0 & 0 \\ 0 & 0 & 0 \\ 0 & 0 & 0 \\ 0 & 0 & 0 \\ 0 & 0 & 0 \\ 0 & 0 & 0 & 0 \\ 0 & 0 & 0 & 0 \\ 0 & 0 & 0 & 0 \\ 0 & 0 & 0 & 0 & 0 \\ 0 & 0 & 0 & 0 & 0 \\ 0 & 0 & 0 & 0 & 0 \\ 0$ 

 $\mathbb{R}^{n-1}$  $2990$ 

## 3-way string quicksort características

- $\blacktriangleright$  Faz 3-way partition segundo o d-ésimo caractere.
- $\blacktriangleright$  Menos pesada que a R-way partition do MSD.
- $\triangleright$  Não reexamina os caracteres iguais ao caractere pivô; mas reexamina os caracteres diferentes do pivô.
- **Im** quicksort padrão faz na média aproximadamente  $2n \ln n$  comparações entre chaves: caro para chaves com prefixos comuns longos.

## Resumo

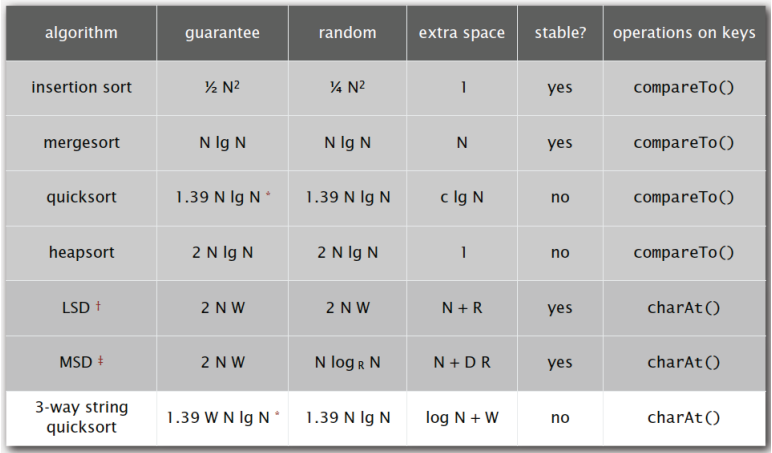

Fonte: algs4

K ロ K K 레 K K E K K E X X K K K K A K K